### KAFKA EAGLE

A EASY AND HIGH-PERFORMANCE MONITORING SYSTEM

AUTHOR : SMARTLOLI

UPDATE : 2019.07.14

**Part I** The Background of Kafka Eagle

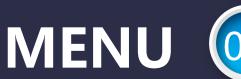

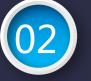

01

Part II / Design Architecture of Kafka Eagle

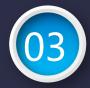

**Part III** The Advantages of Kafka Eagle

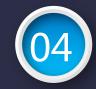

**Part IV** Follow-up Planning of Kafka Eagle

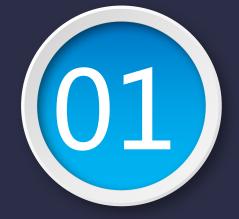

# **Part I**The Background of Kafka Eagle

### Background

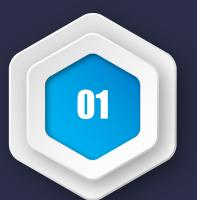

#### **Open Source**

Open source Kafka monitoring system has too few functions or suspension of maintenance.

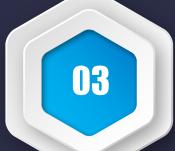

#### **IM Support**

Some monitoring system can not satisfy integration with existing IM, such as wechat or dingding.

04

#### Apache Kafka

Apache Kafka does not officially provide monitoring systems or pages. 02

#### Convenience

It is difficult to configure and use the existing monitoring system.

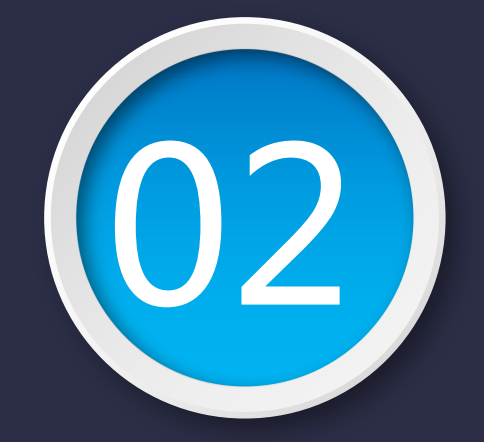

### **Part II** Design Architecture of Kafka Eagle

#### Architecture

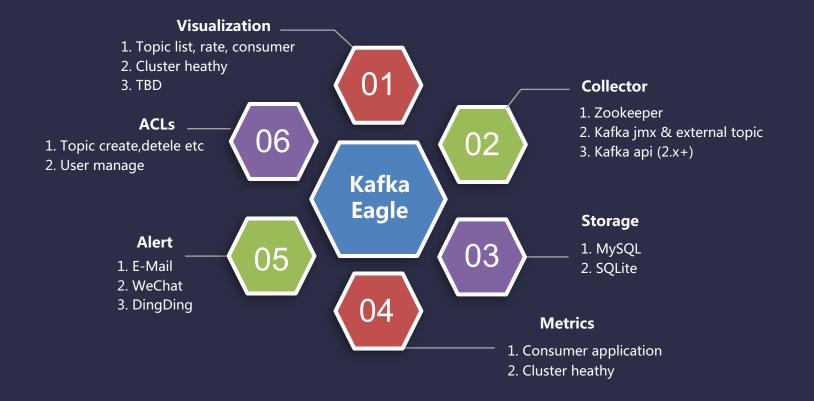

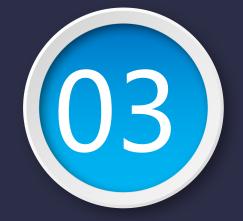

### **Part III** The Advantages of Kafka Eagle

#### **Advantages-Convenience**

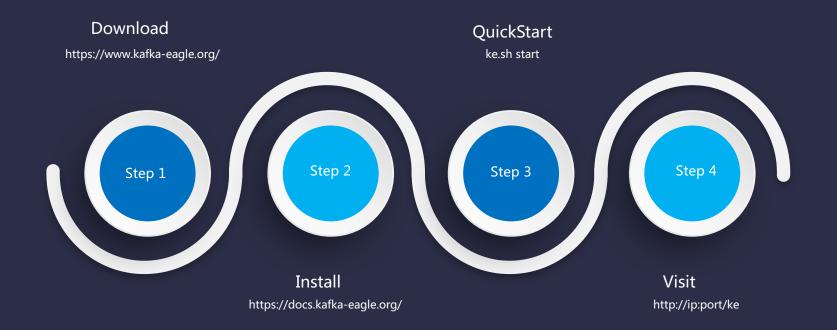

### **Advantages-Extensive**

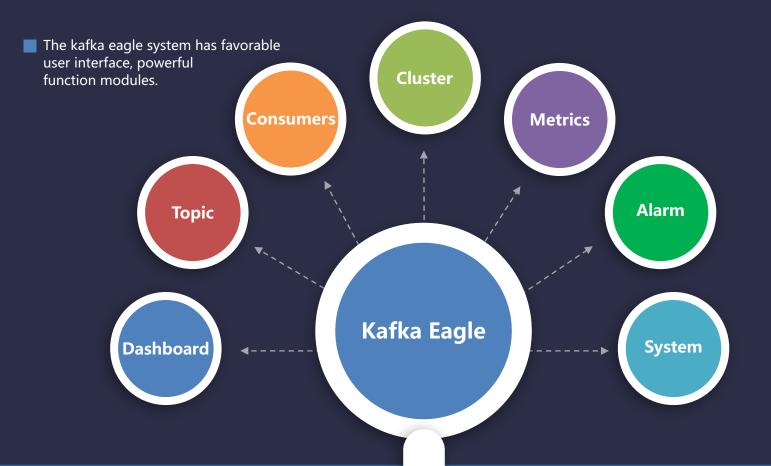

#### Dashboard

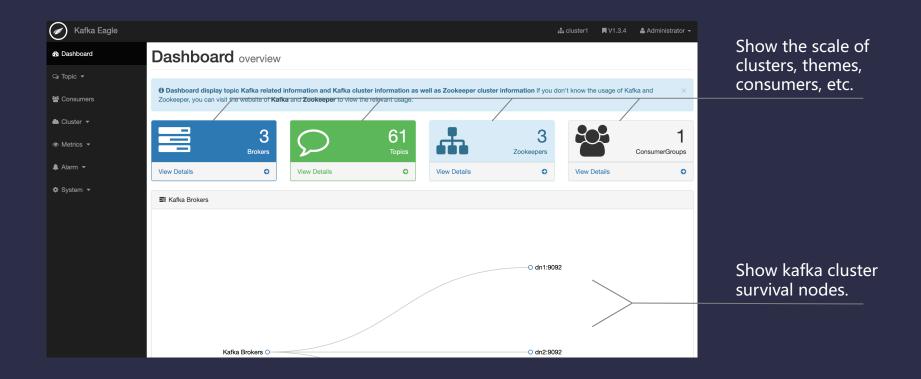

### Topic

1. Create topic.

2. List topic.

3. SQL query.

4. Mock data.

5. Config topic.

| 🕢 Kafka Eagle |        |                            |                          |                    |                           |                   | 📥 clu               | uster1 ■ V1.3.4     | 🛎 Administrator 🗸 |
|---------------|--------|----------------------------|--------------------------|--------------------|---------------------------|-------------------|---------------------|---------------------|-------------------|
| B Dashboard   | Тор    | DiC list                   |                          |                    |                           |                   |                     |                     |                   |
| 🗣 Topic 🔻     | -      |                            |                          |                    |                           |                   |                     |                     |                   |
| Create        | O List | t all topic information. T | he topic size actually r | eeds to be multipl | ied by the number of copi | ies of the topic. |                     |                     | ×                 |
| ── ⊞ List     | 📰 То   | pic List Info              |                          |                    |                           |                   |                     |                     |                   |
| 👝 🖺 Message   |        |                            |                          |                    |                           |                   |                     |                     |                   |
| Mock          |        |                            |                          |                    |                           |                   |                     | Search:             |                   |
| ∠ 🗟 Manager   | ID     | Topic Name                 | Partition Indexes        | LogSize(All)       | Partition Numbers         | Size(All-Brokers) | Created             | Modify              | Operate           |
| -             | 1      | user_order3                | [0, 1, 2, 3, 4, 5]       | 94740              | 6                         | ОВ                | 2018-04-16 07:55:15 | 2018-04-16 08:10:56 | Remove            |
| Consumers     | 2      | connect_status             | [0, 1, 2, 3, 4, 5]       | 84                 | 6                         | ОВ                | 2018-06-09 17:21:20 | 2018-06-09 17:21:20 | Remove            |
| 🛎 Cluster 👻   | 3      | flume_collector_data       | [0, 1, 2, 3, 4, 5]       | 3                  | 6                         | OB                | 2018-11-19 16:07:30 | 2018-11-19 16:07:30 | Remove            |
|               | 4      | kv_new_tt                  | [0]                      | 0                  | 1                         | OB                | 2018-10-28 17:35:52 | 2018-10-28 17:35:52 | Remove            |
| Metrics  ▼    | 5      | test_topic_ser_des         | [0]                      | 3                  | 1                         | OB                | 2018-05-06 14:36:49 | 2018-05-06 14:36:49 | Remove            |
| 🌲 Alarm 👻     | 6      | ke_p3_r1                   | [0, 1, 2]                | 0                  | 3                         | OB                | 2019-05-20 01:34:04 | 2019-05-20 01:34:04 | Remove            |
|               | 7      | tv_21                      | [0]                      | 662                | 1                         | 65.10KB           | 2018-12-25 12:19:30 | 2018-12-25 12:19:30 | Remove            |
| 🌣 System 👻    | 8      | ke_p3_r2                   | [0, 1, 2]                | 0                  | 3                         | ОВ                | 2019-05-20 01:34:18 | 2019-05-20 01:34:18 | Remove            |
|               | 9      | ip_login                   | [11, 12, 1               | 0                  | 18                        | OB                | 2018-04-15 21:01:30 | 2018-05-13 16:45:35 | Remove            |
|               | 10     | ke_p3_r3                   | [0, 1, 2, 3]             | 0                  | 4                         | ОВ                | 2019-05-20 01:35:38 | 2019-05-20 01:35:38 | Remove            |
|               | Show   | ing 1 to 10 of 61 entries  |                          |                    |                           |                   | Previous 1          | 2 3 4 5             | 6 7 Next          |

#### Consumers

| Kafka Eagle | La Consumer  | rs Info        |              |          | 📩 cluster1     | RV1.3.4 ▲ Administrator 🕶 | Display consumer<br>group application<br>details. |
|-------------|--------------|----------------|--------------|----------|----------------|---------------------------|---------------------------------------------------|
| 🔉 Topic 🔻   |              |                |              |          |                | Search:                   |                                                   |
| 📽 Consumers | ID           | Group          | Topics       | Node     | Active Numbers |                           |                                                   |
| 📥 Cluster 👻 | 1            | kafka_app0     | 1            | dn2:9092 | 0              |                           |                                                   |
| ⊛ Metrics ◄ | Showing 1 to | 1 of 1 entries |              |          |                | Previous 1 Next           |                                                   |
| 🜲 Alarm 👻   | Active Top   | ic             |              |          |                |                           |                                                   |
| 🌣 System 👻  |              |                |              |          |                |                           |                                                   |
|             |              |                |              |          |                |                           |                                                   |
|             |              |                |              |          |                |                           | Display consumer<br>active topics details.        |
|             |              |                | /            |          |                |                           |                                                   |
|             | Active       | Topics O       | kafka_app0-O |          |                |                           |                                                   |

### Cluster

1. Show details.

2. Multi-cluster.

3. ZK client.

| ka Eagle |           |                             |      |          |                     | 🚓 cluster1 🛛 🕅 V1   | I.3.4 🛔 Administrat |  |
|----------|-----------|-----------------------------|------|----------|---------------------|---------------------|---------------------|--|
| rd       | 📰 Kafka   | Cluster Info                |      |          |                     |                     |                     |  |
|          |           |                             |      |          |                     | Search              | c                   |  |
| rs       | ID        | IP                          | Port | JMX Port | Created             | Modify              | Version             |  |
|          | 1         | dn1                         | 9092 | 9999 2   | 2019-07-14 15:27:13 | 2019-07-14 15:27:13 | 2.2.0               |  |
| a        | 2         | dn2                         | 9092 | 9999 2   | 2019-07-14 15:27:13 | 2019-07-14 15:27:13 | 2.2.0               |  |
| ers      | 3         | dn3                         | 9092 | 9999 2   | 2019-07-14 15:27:14 | 2019-07-14 15:27:14 | 2.2.0               |  |
|          | Showing 1 | Showing 1 to 3 of 3 entries |      |          |                     |                     |                     |  |
|          |           |                             |      |          |                     |                     |                     |  |
|          | 🚠 Zooke   | eper Cluster I              | Info |          |                     |                     |                     |  |
|          |           |                             |      |          |                     | Search              | ı:                  |  |
|          | ID        | ID                          |      |          | Port                | Mode                |                     |  |
|          | 1         | 1                           |      |          | 2181                | follower            |                     |  |
|          | 2         | 2                           |      |          | 2181                | leader              |                     |  |
|          | 3         |                             | dn3  |          | 2181                | follower            |                     |  |
|          |           |                             |      |          |                     |                     |                     |  |

### **Metrics**

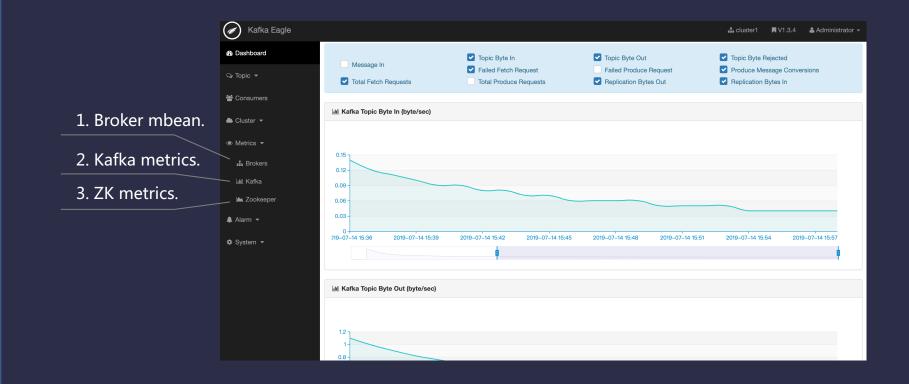

### Alarm

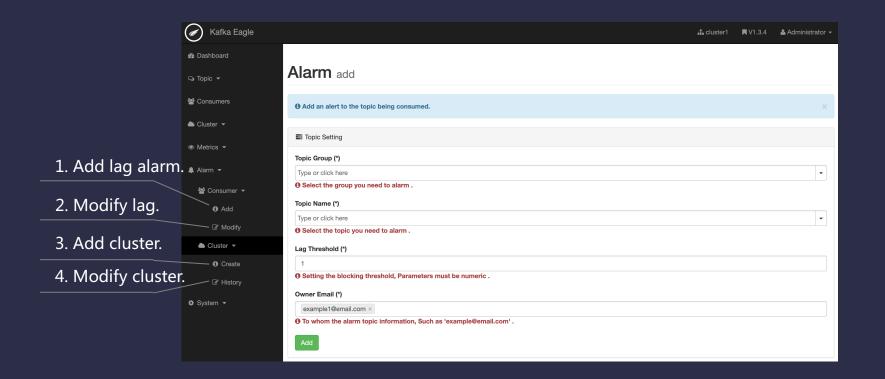

### System

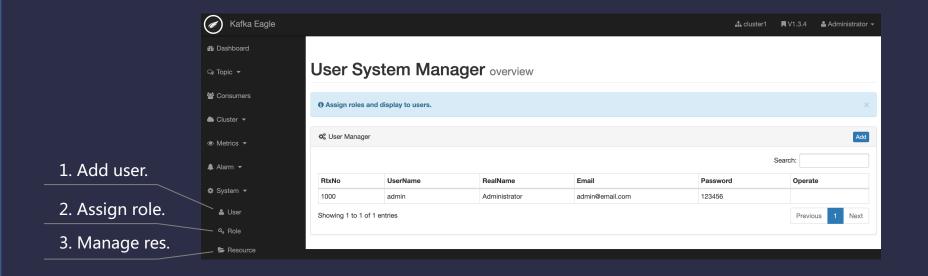

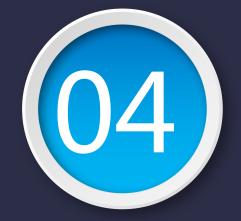

### **Part IV** Follow-up Planning of Kafka Eagle

Planning

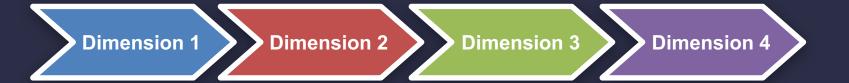

#### QAP

DSR

#### PPL

Continuous optimization of system modules of Kafka Eagle.

Collect Github issues problems and fix them.

Developing new functions of Kafka Eagle system for actual needs.

#### PHB

Organize and file the user manual of Kafka Eagle system.

Kafka Eagle follow-up plan is divided into four dimensions.

#### **About Me**

ME

Kafka Eagle

Blog

http://www.kafka-eagle.org/ https://github.com/smartloli/kafka-eagle/

https://www.cnblogs.com/smartloli/

Publish Books

Hadoop: <u>https://item.jd.com/12455361.html</u> Kafka: <u>https://item.jd.com/12371763.html</u>

## THANK YOU FOR WATCHING

(1)

http://www.kafka-eagle.org/

AUTHOR : SMARTLOLI

2

UPDATE : 2019.07.14

g